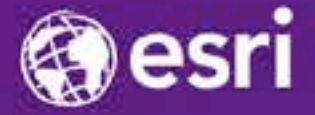

Esri International Developer Summit Palm Springs, CA

## **Squeezing Every Ounce of Performance from ArcGIS Runtime**

Christian Venegas and Ralf Gottschalk

# **WARNING!**

**The following presentation and demos have been rated as Extremely Nerdy and contains information that is not suitable for some viewers**

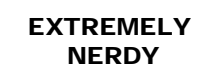

**MPL: Multiple Programming Languages RCE: Runtime Core Exposure NT: Nerdy Terminology**

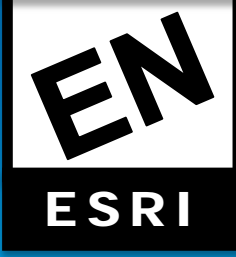

## **What We Will Cover Today**

• **Focus of the presentation is on building high performance ArcGIS Runtime Apps**

• **Deep dive into the guts of the ArcGIS Runtime Rendering Engine**

- **Use NVIDIA Nsight to see how rendering works**
- **Once you understand the way the Runtime renders data you can make the right decisions for your application and target device**

• **General tips for overall performance gains in the Runtime**

## **What is the ArcGIS Runtime?**

- **Set of APIs for building native applications on a wide range of platforms**
- **Built on a single C++ codebase compiled natively for each platform**
	- **No platform dependency (no COM)**
	- **Allows us to leverage the platform to maximize performance**
	- **Build functionality once and use it everywhere**
- **Rendering Engine**
	- **OpenGL, OpenGL ARB Assembly Language, OpenGL ES 2.0, DirectX 9, DirectX 11**
	- **Rendering selected for platform for optimal performance**
	- **Designed to work with** 
		- **Powerful Desktop Graphics Cards**
			- **NVIDIA, AMD, Intel**
		- **Heat and battery efficient Graphical Processor Units (GPUs)**
			- **Many render differently than desktop GPUs**

## **Understanding the ArcGIS Runtime Architecture**

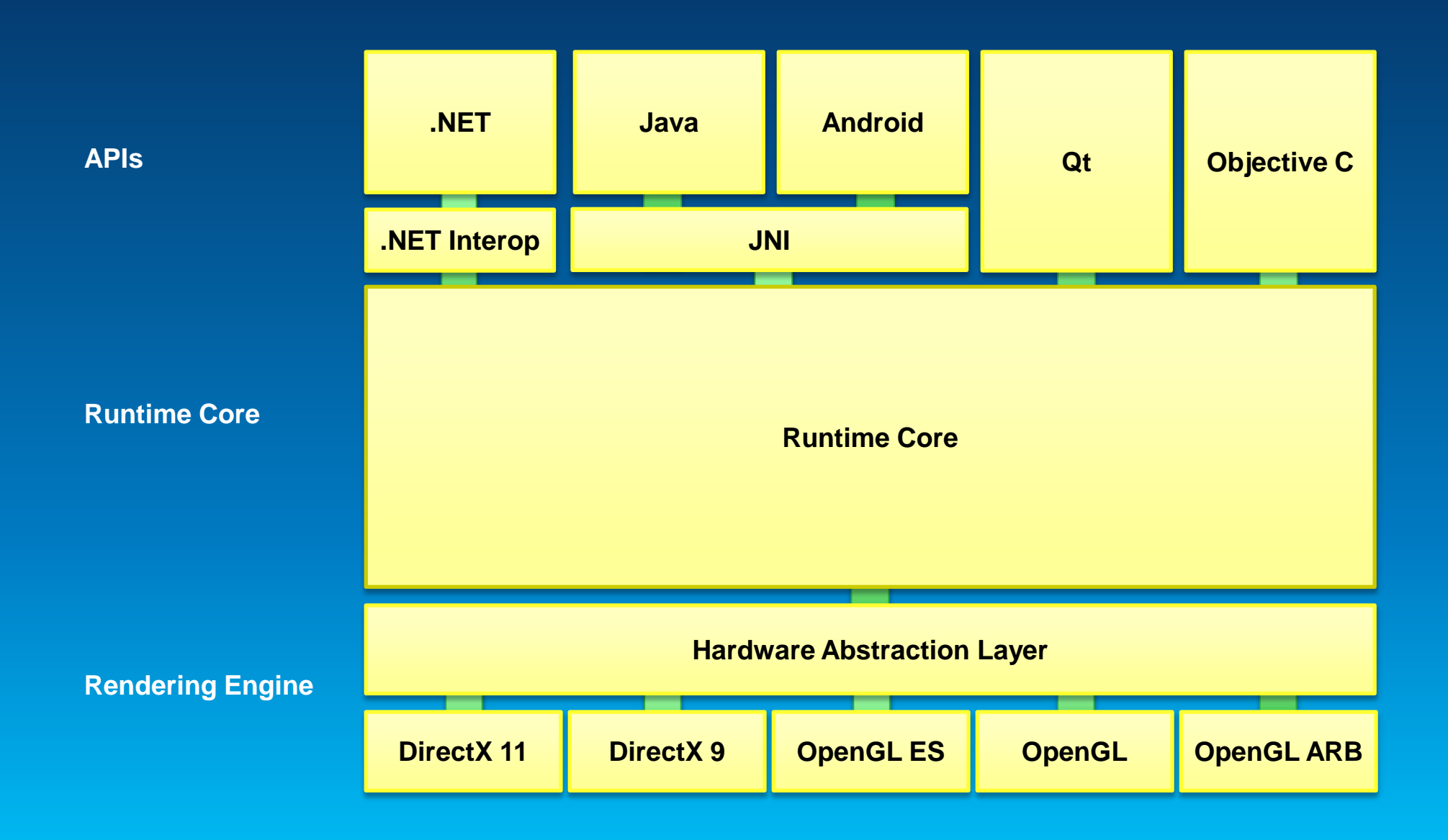

## **Graphics Card Basics – What you should know**

- **Graphics card contains a dedicated processor (GPU) and memory which allows us to offload work from the CPU**
	- **GPU is designed to perform complex rendering calculations**
- **Execution occurs asynchronously until a state change is necessary**
	- **Runtime example: drawing points to drawing lines**
	- **When a state change occurs the GPU flushes the existing pipe**
	- **We batch as many things as we can to minimize this and keep the UI interactive**
- **Runtime renders by creating textures and triangles**
	- **We generate textures in many different ways depending on the layer**

### **Graphics Card Basics – What you should know**

- **Runtime data is stored in both system memory and graphics card memory**
- **Switching from system memory to GPU memory has a performance cost** 
	- **Knowing when and how this occurs can help you build a high performance app**
- **Once in GPU memory rendering is fairly cheap**
- **Some layers have different Rendering Modes**
	- **Rendering mode has a direct impact on where data is stored**

## **Core Rendering Modes**

#### • **Static**

- **Tiled Layer, Dynamic Map Service Layers, Feature and Graphics Layers (option)**
- **Images are converted to textures**
- **Textures are rendered on the GPU**
- **Dynamic**
	- **Feature and Graphics Layers (option), Grid Layer, Label Layer, GPS Layer**
	- **Symbols are converted to textures**
	- **Geometries are converted to triangles and texturized at render time**

## **Why different modes?**

- **We are building a GIS solution**
- **We don't know the data ahead of time**
- **Must support a variety of use cases and workflows**
- **Performance is paramount**
	- **You choose the right mode for your use case and device**

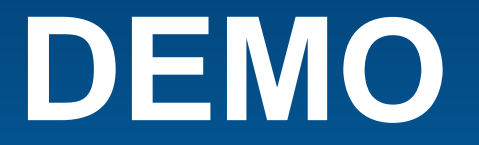

**ArcGIS Runtime Rendering Modes**

## **Static Mode Rendering Explained**

• **Collections of Graphics on System Memory (Geometry and Symbol)**

- **Path rendered onto image**
- **Image is broken into blocks for partial updates**
- **Blocks are converted into textures for the GPU to render**
- **Triangles are created based on textures**

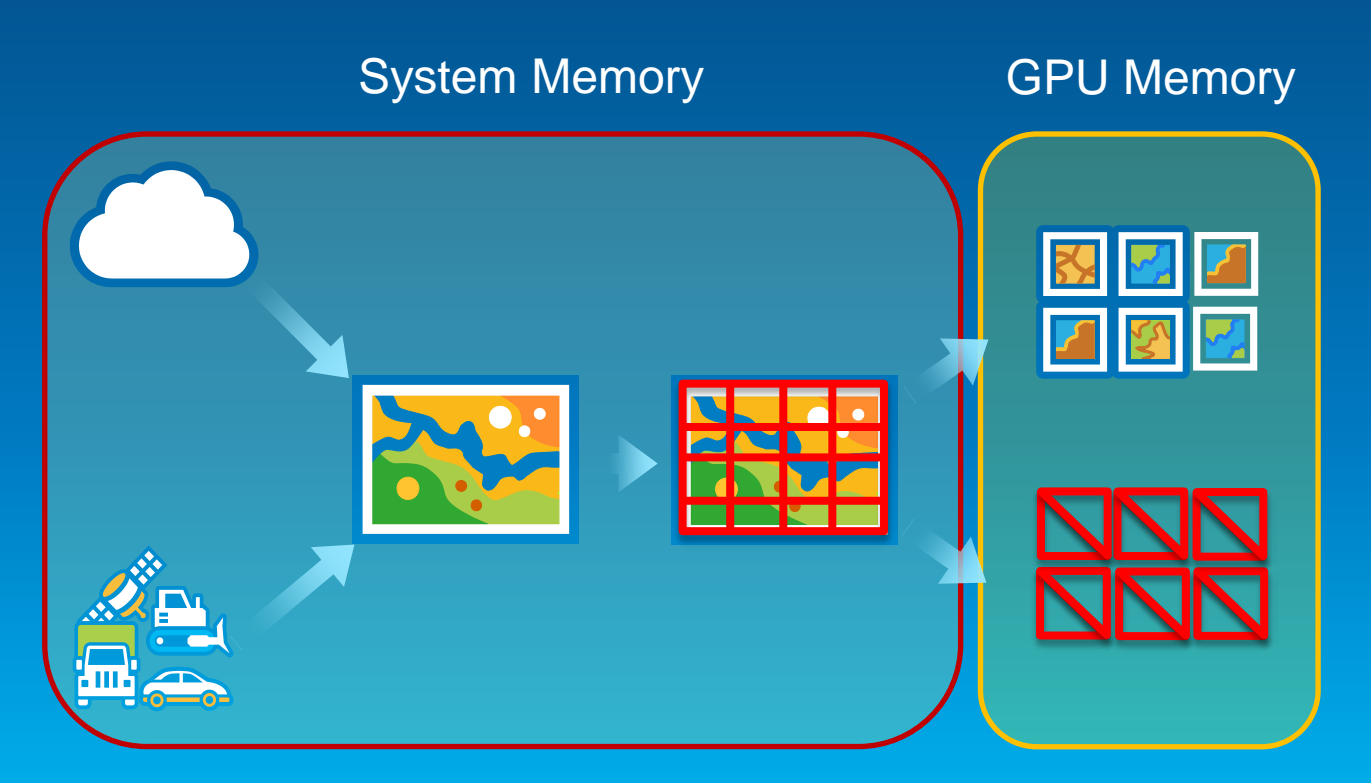

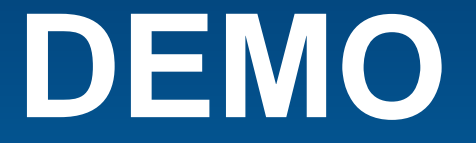

**Deep Dive into Static Rendering Mode**

## **Static Mode Summary**

- **Designed for cartographic quality**
	- **Whole graphic is rendered as a path**
- **Scales up well**
	- **Increasing or decreasing the number of graphics within a layer does not affect number of textures on the GPU**
- **Can be system memory intensive**
- **Updates to graphics require redraws of the image**
- **View changes require full or partial updates to image**
- **Rendering primarily done through CPU**

## **Dynamic Rendering Mode**

- **Collections of Graphics on System Memory**
- **Symbol converted to textures and stored in a texture mosaic on the GPU**
- **Geometries are converted to triangles**
- **At render time the textures are applied to the triangles**

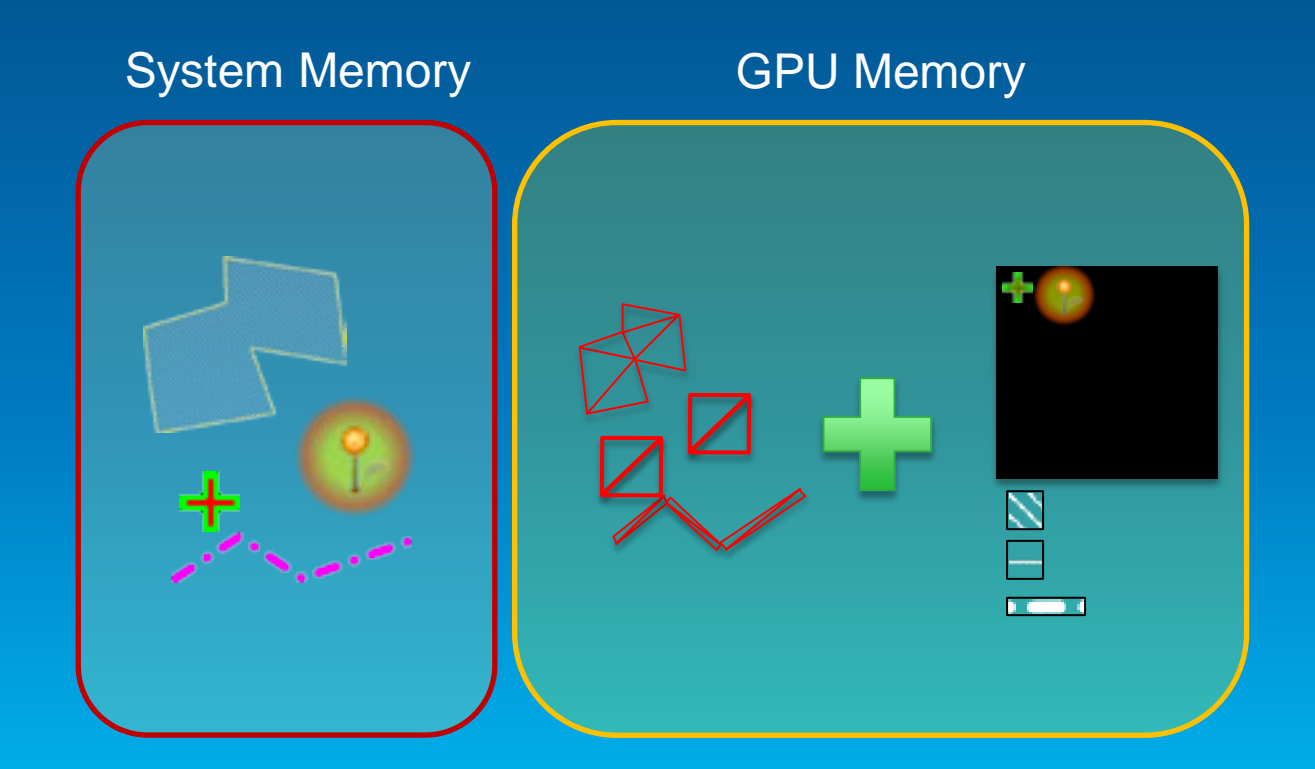

## **Dynamic Mode Symbol Rendering**

• **Textures are created from the symbols**

• **Points symbols pushed to the texture** 

- **Snapshot of the the symbol pattern**

- **Color can be applied at render time**

• **Texture is overlaid on the geometry**

• **Lines and Polygons symbols**

**map**

• **Simple symbols**

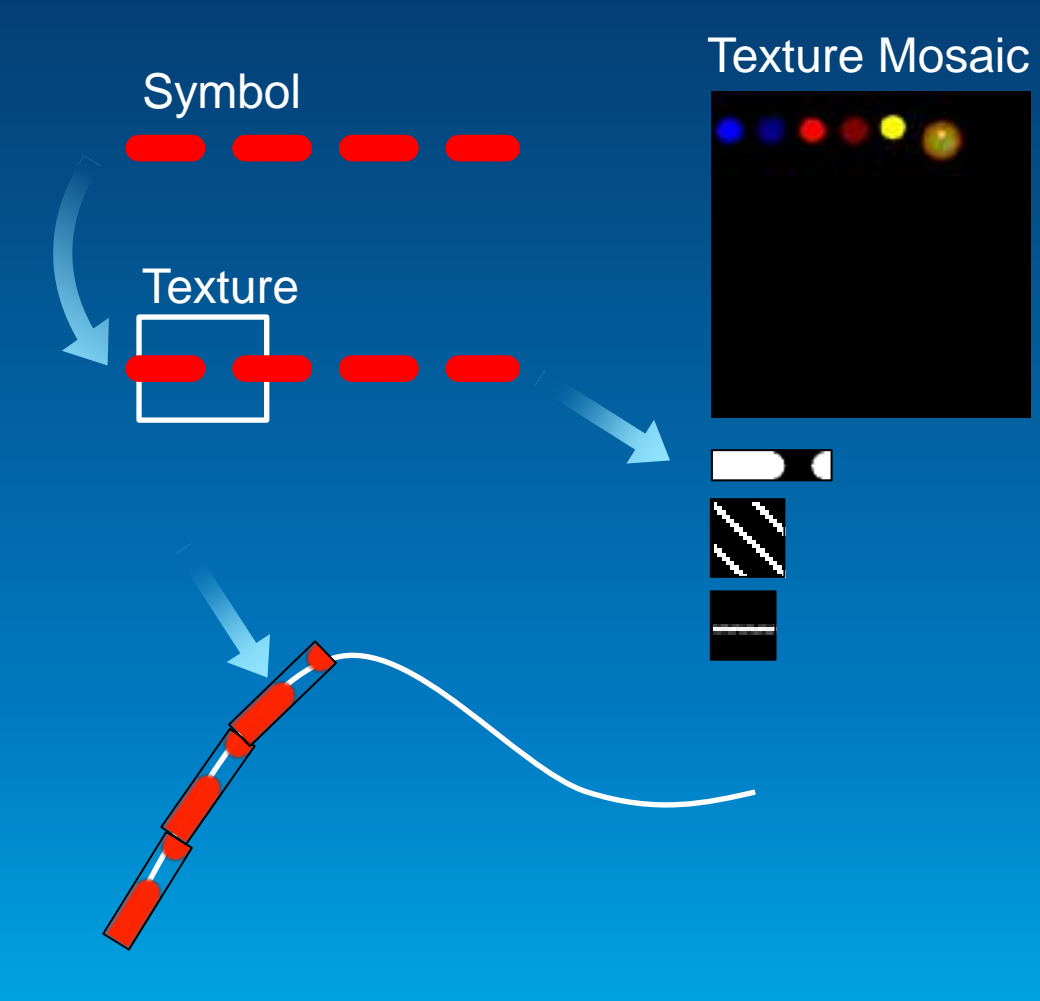

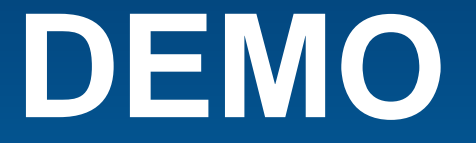

**Deep Dive into Dynamic Rendering Mode**

## **Dynamic Mode Summary**

- **Entire graphic representation lives on the GPU**
	- **No CPU update required when panning, zooming, or rotating the map**
- **Some graphic changes can be applied directly to the GPU state**
	- **Like moving and animating**
- **Graphics can remain screen aligned while map is rotating**
- **Number and complexity of graphics can impact GPU resources**
- **Symbology could look a little different** 
	- **Performance is the priority**

## **Graphics and Feature Layers – Which Mode Should I Use?**

- **Number of Graphics vs GPU memory and power**
- **Static Mode creates the same number of textures regardless of number of graphics**
- **Graphics in Dynamic Mode live in GPU memory**
- **What is the tipping point?**
	- **Depends on the use case, data, and the target device**
	- **All comes down to user interaction and use case**

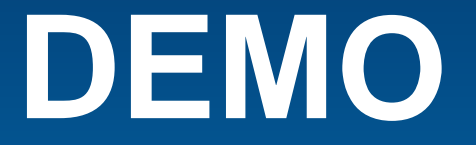

**Static and Dynamic Rendering Mode 1 Graphic vs 10,000 Graphics**

## **Graphics and Feature Layers – Which mode should I use?**

- **Core will consolidate layers whenever possible for maximum performance**
- **Dynamic mode – Number and order of layers not as important**
	- **Resources are shared between all layers on the GPU**
- **Static Mode – Number and order of layers matters**
	- **Each layer renders to an image**
	- **Layer ordering can affect resource sharing**

## **Static Mode Consolidation**

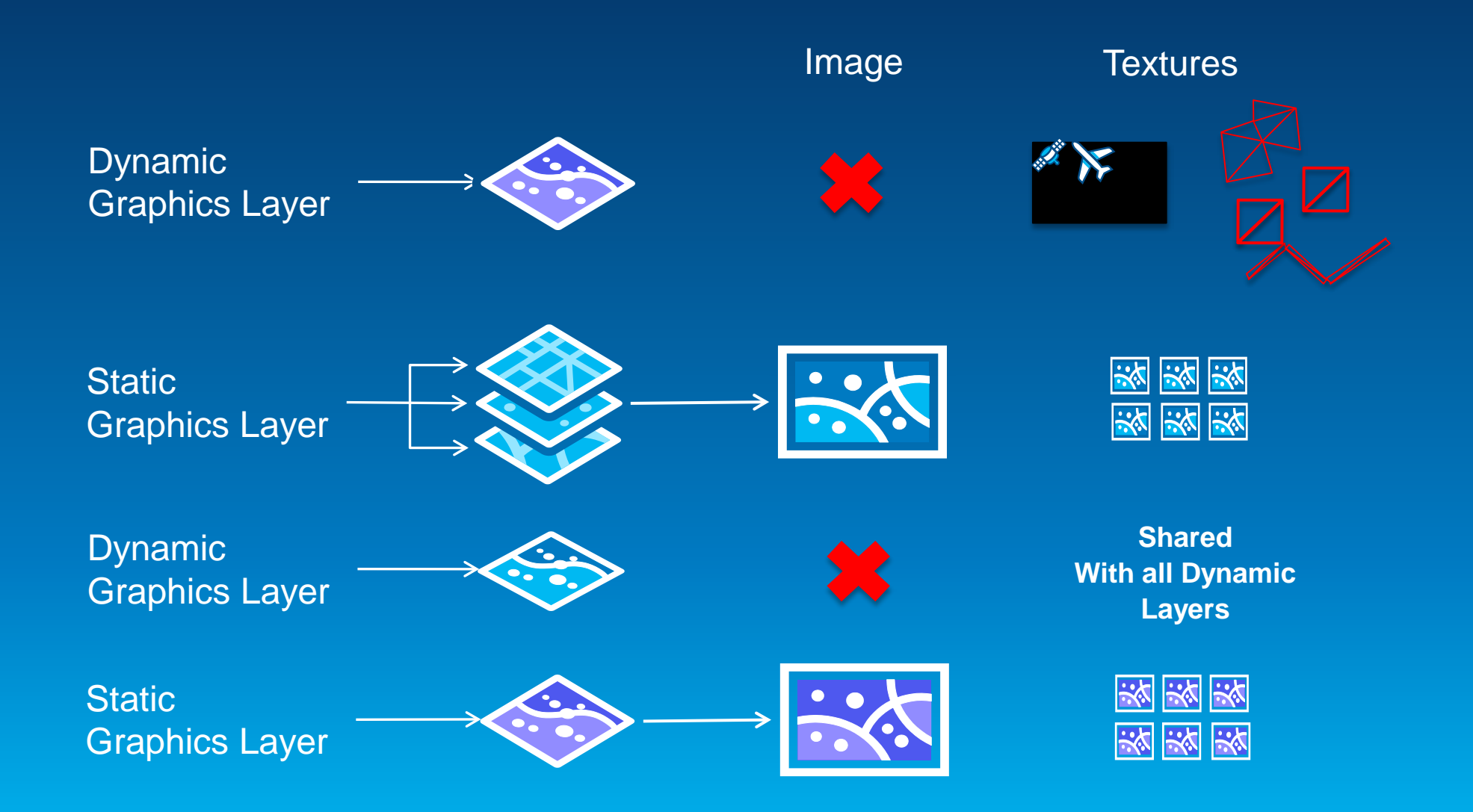

![](_page_21_Picture_0.jpeg)

**Graphics Layer Static Mode Consolidation**

## **Graphics and Feature Layers – Which mode should I use?**

- **Complexity of your geometry**
- **In Dynamic Mode geometries are converted to triangles (vertices)**
	- **My require additional vertices to be generated to properly represent the geometry**
- **Polygons also have outlines which need to be converted to vertices**
- **Both of these require additional GPU resources to represent the data**
- **Will require 2 draw operations to render a single polygon**

![](_page_23_Picture_0.jpeg)

**Complex Polygon**

## **Graphics and Feature Layers – Which mode should I use?**

- **Static or Dynamic - Is there a rule I can follow with polygons?**
	- **Depends on the number of polygons and the device**
	- **Multiple large features with millions of vertices with bring even the strongest GPU to its knees**

## **Graphics and Feature Layers – Best Practices**

#### • **Static Mode**

- **Is best for Feature Services**
	- **Unknown number of features unknown symbol and geometry complexity**
- **Dynamic Mode**
	- **Sketch or interactive layers**
	- **Real-time feeds with rapid updates**
	- **Points**

## **Additional Tips for Improved Performance**

- **When adding and creating graphics use arrays**
- **Use a renderer whenever possible instead of individual symbols for each graphic**
	- **Avoids additional logic in core to handle duplicate symbols**
- **Create a new layer for each geometry type**
	- **Affects Dynamic Mode not Static mode**
- **Avoid layer level transparency** 
	- **Requires additional draw operations and texture generation**
	- **Stick with symbol level transparency whenever possible Symbol Level Layer Level**

![](_page_26_Picture_9.jpeg)

**Transparency**

![](_page_26_Picture_12.jpeg)

![](_page_27_Picture_0.jpeg)

**Batching**

## **10.2.2 Performance Enhancements**

- **Internally calling move when setting a new geometry on a point**
	- **Prevents regeneration of triangles**
	- **Just reposition geometry on graphics card**
- **Reduced number of instructions to GPU**
- **Reduced context switching on GPU**
- **Added more low level batching functionality**
- **Better reuse of resources and vertices**

<http://www.esri.com/events/devsummit/session-rater>

![](_page_29_Picture_1.jpeg)

Understanding our world.